## Luty 2023

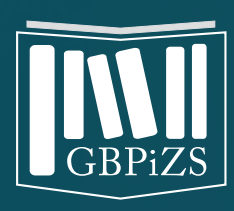

# Newsletter

Główna Biblioteka Pracy i Zabezpieczenia Społecznego

W pierwszej połowie lutego, w całej Europie i kilku państwa pozaeuropejskich, obchodzony jest Dzień Bezpiecznego Internetu (DBI). Święto zostało ustanowione w 2004 roku przez Komisje Europejską. Jest częścią programu "Safer Internet" realizowanego przez europejską sieć Centrów Świadomości - Insafe.[\[1\]](#page-2-0) Promują one bezpieczne, efektywne i świadome korzystanie z technologii cyfrowych i komunikacyjnych oraz kształtują kompetencje cyfrowe. Sieć wzywa do współodpowiedzialności za ochronę praw i potrzeb obywateli (ze szczególnym naciskiem na prawa i ochronę dzieci) wraz z rządem, placówkami

edukacyjnymi, rodzicami, mediami i wszystkimi innymi odpowiednimi podmiotami. Centra ściśle współpracują z przemysłem, szkołami i rodzinami, aby zniwelować lukę cyfrową między domem a szkołą oraz między pokoleniami.

 $\bigoplus$  tbip  $\bigoplus$ 

101000100010101

001000010

Polskimi centrami realizującymi program Safer Internet [\[2\]](#page-2-0) są Fundację Dajemy Dzieciom Siłę [\[3\]](#page-2-0) (dawniej Fundacja Dzieci Niczyje) oraz NASK [\[4\].](#page-2-0)

# DZIEŃ BEZPIECZNEGO INTERNETU

10010010

1010001101

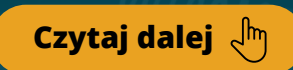

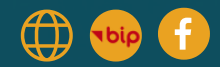

#### <span id="page-1-0"></span>10 zasad bezpiecznego korzystania z sieci

Bezpieczna praca w sieci to niezwykle istotna sprawa. Lepiej jest zapobiegać niż rozwiązywać zaistniałe problemy. Dodatkowo wyciek służbowych danych lub zainfekowanie sprzęty złośliwym oprogramowaniem wiąże się z odpowiedzialnością finansową lub czasochłonnymi naprawami. Przy okazji Dnia Bezpiecznego Internetu warto przypomnieć kilka uniwersalnych zasad, które zwiększają bezpieczeństwo w Internecie:

- **Korzystaj z mocnych haseł.** Mocne hasło to kombinacja liter, cyfr i znaków specjalnych. Im więcej znaków w haśle tym jest ono trudniejsze do złamania – najlepiej aby składało się, z co najmniej 8-12 znaków. [\[5\]](#page-2-0) Do każdego z serwisów i sprzętów należy używać unikalnego hasła. Nie zapisujmy hasła w przeglądarce.
- **Korzystaj tylko z zaufanych sieci.** Łączenie się z publiczną siecią Wi-Fi, szczególnie tej, która nie jest zabezpieczona hasłem to prosta droga do kradzieży danych.
- **Stosuj oprogramowanie antywirusowe.** Do pewnego stopnia oprogramowanie antywirusowe stanowi barierę ochronną naszych urządzeń przed niechcianymi szkodliwymi programami. Oprogramowanie antywirusowe podpowie również użytkownikowi, czy dana strona jest bezpieczna i jakie ewentualne zagrożenia tam czekają. Pobrane pliki zawsze będą filtrowane pod kątem szkodliwej zawartości.

**Nie otwieraj podejrzanych maili.** Zachowaj czujność! Częstą praktyką internetowych złodziei jest podszywanie się pod znane firmy, banki i instytucje, od których często dostajemy maile - tzw. phishing.

**Aktualizuj przeglądarkę, system operacyjny**  $(5)$ **i oprogramowanie.** Dzięki regularnemu dbaniu o higienę swojego sprzętu, dłużej zachowasz jego sprawność i zadbasz o bezpieczeństwo danych. Każdy system ma swoje luki, które są chętnie wykorzystywane przez cyberprzestępców. Ci uczą się obchodzić zabezpieczenia. Użytkownicy posiadający stare wersje oprogramowania i nieposiadający łatek bezpieczeństwa, stają się łatwym celem hackerów. Dlatego bycie na bieżąco z aktualizacjami, to utrudnianie pracy złodziejom.

**Odwiedzaj jedynie bezpieczne strony.** Jedną z podstawowych form zadbania o swoje bezpieczeństwo w Internecie jest odwiedzanie stron, które posiadają certyfikat bezpieczeństwa. Kiedy odwiedzimy stronę niebezpieczną, przeglądarka da nam o tym znać. Certyfikat bezpieczeństwa zapewnia szyfrowanie danych między użytkownikiem, a serwerem strony. To znaczy, że dane, które podamy na stronie względnie trudno przechwycić.

1001000010

001010

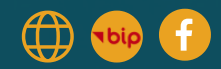

100010001010

001000010

- <span id="page-2-0"></span>**Nie pobieraj programów z nielegalnych źródeł.** Pobierając programy z nielegalnych źródeł, możesz narazić swojego pracodawcę na szereg kar. Instalując różnego rodzaju programy czy gry, możesz łatwo zainfekować komputer wirusami czy też trojanami.
- **Nie podawaj swoich danych osobowych.** Im mniej Twoich danych osobowych w sieci, tym lepiej. Nawet banalna informacja, może posłużyć przestępcom do ataku. Mogą wykorzystać je np. do phishingu.
- **Blokuj ekran, gdy odchodzisz od komputera.** Nikt nie powinien mieć wglądu do Twoich służbowych informacji!
- **Twórz kopie zapasowe.** W wyniku awarii komputera, ale także cyberataku, możesz bezpowrotnie stracić swoje dane. Zawsze staraj się utworzyć kopie zapasowe najważniejszych dla Ciebie rzeczy (plików, zdjęć, kontaktów) w różnych miejscach. Możesz wykorzystać wirtualną chmurę lub pamięć zewnętrzną (dysk przenośny, pendrive).

100100101

JOIOII001010101

#### Źródła i linki do dokumentów elektronicznych

- 1. Komisja Europejska: Kształtowanie cyfrowej [przyszłości Europy. \[https://digital](https://digital-strategy.ec.europa.eu/pl)strategy.ec.europa.eu/pl]
- 2. Polskie Centrum Programu Safer Internet. [\[https://www.saferinternet.pl/](https://www.saferinternet.pl/)]
- 3. Fundacja Dajemy Dzieciom Siłę. [\[https://fdds.pl/](https://fdds.pl/)]
- 4. Naukowa i Akademicka Sieć Komputerowa -Państwowy Instytut Badawczy. [\[https://www.nask.pl/\]](https://www.nask.pl/)
- Wikipedia: Siła haseł. 5. [https://pl.wikipedia.org/wiki/Has%C5%82o\\_\(kr](https://pl.wikipedia.org/wiki/Has%C5%82o_(kryptografia)#Si%C5%82a_hase%C5%82) yptografia)#Si%C5%82a\_hase%C5%82

## Nowości w GBPiZS

### Przegląd prasy

 [stycznia](https://www.gbpizs.gov.pl/publikacje/przeglad-czasopism-polskich/2023-2/1-10-2023/5-2023/) – 05 lutego 2023 r. – 12 luty [2023](https://www.gbpizs.gov.pl/publikacje/przeglad-czasopism-polskich/2023-2/1-10-2023/6-2023/) r. – 19 luty [2023](https://www.gbpizs.gov.pl/publikacje/przeglad-czasopism-polskich/2023-2/1-10-2023/7-2023/) r. – 26 luty [2023](https://www.gbpizs.gov.pl/publikacje/przeglad-czasopism-polskich/2023-2/1-10-2023/8-2023/) r. [lutego](https://www.gbpizs.gov.pl/publikacje/przeglad-czasopism-polskich/2023-2/11-20-2023/13-2023/) – 05 marca 2023 r.

Wykaz nabytków książkowych Zbiorów Pracy i [Zabezpieczenia](https://www.gbpizs.gov.pl/zbiory/ksiazki/nabytki-2023/marzec-2023/) Społecznego

[Nowości](http://dzdn.pl/catalogs/) Działu Zbiorów dla [Niewidomych](http://dzdn.pl/catalogs/)

Od 1 lutego 2023 r. wypożyczalnie <mark>Działu Zbiorów dla Niewidomych</mark> Głównej Biblioteki Pracy i Zabezpieczenia Społecznego

we wtorki są czynne do godz. 18.00. we wtorki są czynne do godz. 18.00.

Prosimy o telefoniczne umawianie wizyty pod numerami: 22-635-83-45 oraz 22-831-22-71.

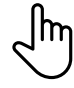

# Lokalizacja i kontakt

**Dział Zbiorów dla Niewidomych** *ul. Konwiktorska 7 00-216 Warszawa (Śródmieście)*

**Dział Zbiorów Pracy i Zabezpieczenia Społecznego** *ul. Zabraniecka 8L 03-872 Warszawa (Targówek Fabryczny) Dojazd do przystanku "Zabraniecka 02" autobusami:* **138, 338**

tel.: 22 635-83-45 email: [dw@dzdn.pl](mailto:dw@dzdn.pl) tel.: (+48) 509-787-563 e-mail: [sekretariat@gbpizs.gov.pl](mailto:sekretariat@gbpizs.gov.pl)

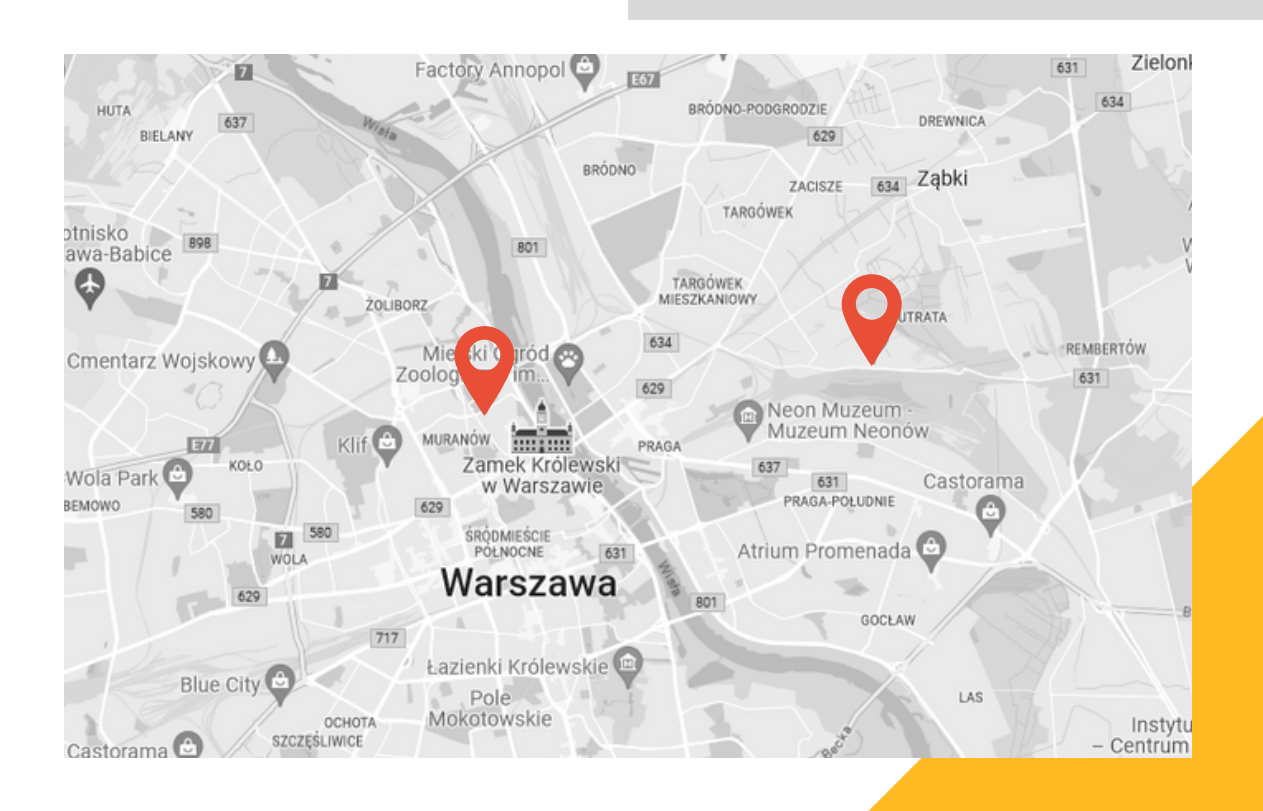